# **Checkout Gift Card Payment Widget**

(Formerly known as the Checkout CSS Gift Card widget)

#### Widget Use

Places the Checkout Gift Card widget in the checkout page, enabling users to pay with a gift card or redeem part of their gift card balance.

## Example of Widget Use

Following is an example of the widget in use:

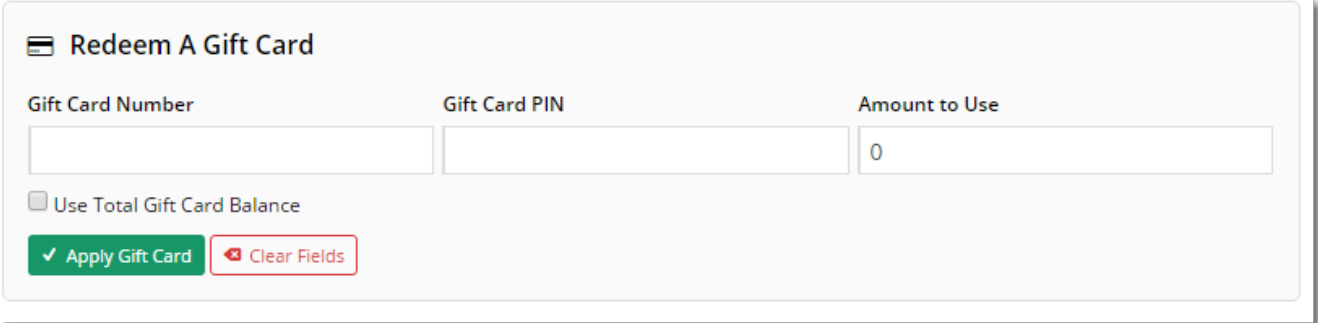

#### Where can the Widget be placed?

The widget can be used in the following templates:

- Checkout Template
- Checkout Quote Template
- PayPal Express Template

## Widget Options

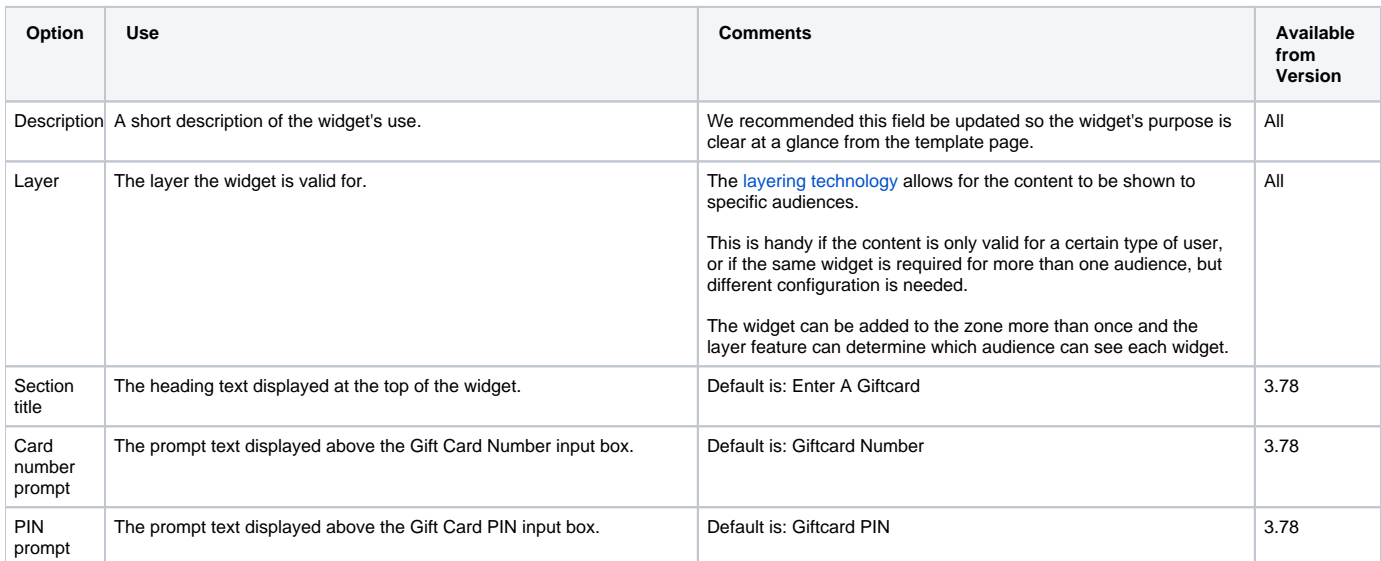

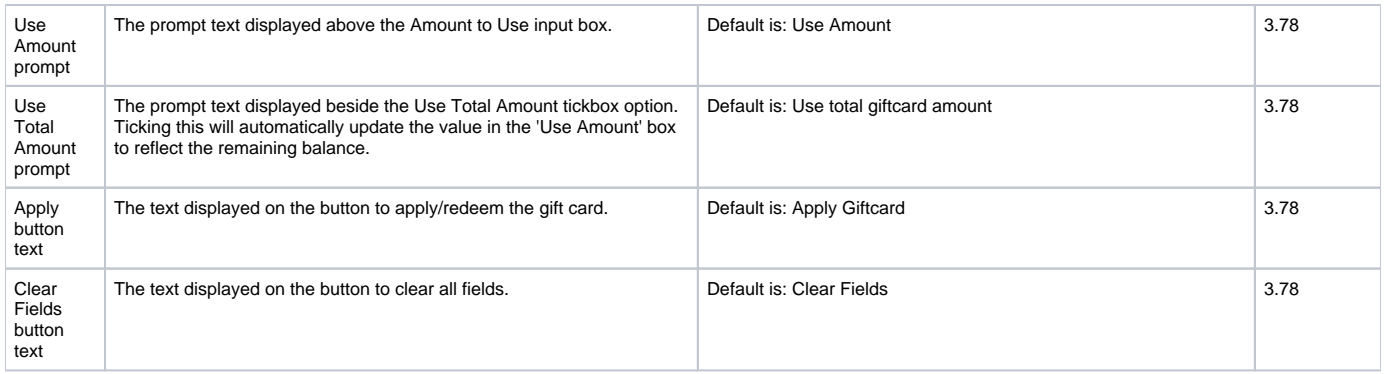

## Implementation Guide

[Online Gift Cards](https://cvconnect.commercevision.com.au/display/KB/Online+Gift+Cards)

### Related help

- [Givex e-Gift Cards](https://cvconnect.commercevision.com.au/display/KB/Givex+e-Gift+Cards)
- [Online Gift Cards](https://cvconnect.commercevision.com.au/display/KB/Online+Gift+Cards)